FAQ zur Investitionsförderung für soziokulturelle Zentren 2024

# Investitionsförderung 2024

für soziokulturelle Zentren

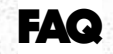

# **Frage: Wie hängen die Maßnahmen mit den zuwendungsfähigen Förderbereichen zusammen?**

Antwort: In den angegebenen Maßnahmen im Antragsformular können Anschaffungen aus den zuwendungsfähigen Förderbereichen 1 bis 5 (siehe separat angehängtes PDF mit Beispielen) zusammengestellt werden.

Anschaffungen aus den unterschiedlichen Förderbereichen können in einer Maßnahme miteinander kombiniert werden.

Eine Maßnahme kann dabei auch Anschaffungen für mehrere Geschä�s- oder Betriebseinheiten der Einrichtung umfassen.

#### **Frage: Wie viele Maßnahmen sollen/müssen/können beantragt werden?**

Antwort: 2024 können bis zu zwei Maßnahmen (A und B) beantragt werden. Ob eine oder zwei Maßnahmen angelegt werden, bleibt jeder Einrichtung selbst überlassen.

Die Maßnahmen werden sich aus Bedarf und Wichtigkeit ergeben und dementsprechend priorisiert. Maßnahme A besitzt die höchste Priorität. Die Priorität legt das Zentrum fest.

Die Maßnahmenpakete und ihr Titel sollten plausibel und nachvollziehbar sein. Beispielsweise könnte eine "Umstellung auf LED-Licht" für die Einrichtung eine Maßnahme sein, aber auch speziellere oder bereichsübergreifende Maßnahmen sind natürlich möglich.

Beispiel: Ein mögliches Maßnahmenpaket "LED-Umstellung und Anschaffungen Kulturbüro" als Maßnahme A kombiniert Anschaffungen und Au�räge aus mehreren Förderbereichen (siehe PDF Förderbereiche, hier 2a und 4). Eine Maßnahme B mit Titel "Neues Tonequipment für Veranstaltungsraum" beschränkt sich auf Förderbereich 2b. Der Kreativität bei der Betitelung der Maßnahmen ist hierbei keine Grenze gesetzt.

Die beantragten Maßnahmen sollten insgesamt die maximale Fördersumme von 8.000 Euro nicht überschreiten. Die Au�eilung der maximalen Fördersumme auf die beiden möglichen Maßnahmen ist nicht vorgegeben. Es wäre als beispielsweise möglich, für Maßnahme A 6.000 Euro zu beantragen und für Maßnahme B 2.000 Euro.

WICHTIG ist für die Maßnahmen eine kurze und überzeugende inhaltliche Begründung für das Maßnahmenpaket. Fragestellung: Warum sind die Anschaffungen und Au�räge in dieser Maßnahme so wie angegeben notwendig und unabdingbar?

Landesarbeitsgemeinschaft Soziokultureller Zentren NRW e.V. Achtermannstr. 10-12 48143 Muenster T +49 251-590 656 10. lag@soziokultur-nrw.de

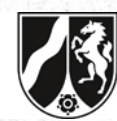

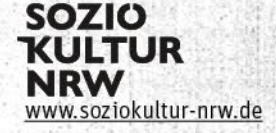

## **Frage: Muss ich für die Antragsstellung schon konkrete Angebote einholen?**

Antwort: Für das Erstellen des Fördergeldantrags ist es noch nicht nötig, formelle Angebote einzuholen. Im Vorfeld der Markterkundung werden natürlich Preise im Web oder in Katalogen oder telefonisch oder per Email individuell erfragt und danach orientiert kalkuliert in das Antragsformular eingetragen. Eine jetzige Einholung ist nicht förderschädlich, wir empfehlen aber die Einholung der konkreten Angebote erst nach einer möglichen Bewilligung zu starten.

## Frage: Dürfen Maßnahmen angeben werden, die man schon beauftragt hat?

Antwort: Nein! Maßnahmen, die bereits begonnen haben (= beau�ragt/bestellt wurden), können nicht gefördert werden.

Der Au�rag muss ggf. zurückgezogen werden und innerhalb des hier bewilligen Durchführungszeitraums erneut erteilt werden. Dies muss vernünftig dokumentiert werden.

## **Frage: Vorsteuerabzugsberech�gt und Nicht-Vorsteuerabzugsberech�gt: Neto oder Bruto?**

Antwort: Antragstellende, deren Einrichtung vorsteuerabzugsberechtigt ist, kalkulieren in Nettobeträgen, Nicht-Vorsteuerabzugsberechtigte in Brutto. In Punkt 3 des Antrages bitte dementsprechend die richtige Zuweisung ankreuzen.

Weitere Fälle:

Die Einrichtung besitzt Betriebseinheiten oder Abteilungen, die steuerlich unterschiedlich bewertet worden sind. Im Antrag sollte dann dazu ein Hinweis stehen.

Beispiel: "Kulturbereich, o.Ä." als Zweckbetrieb, aber nicht umsatzsteuerbefreit und zugehöriger "Theaterbereich" nach § 4 Nummer 20a Umsatzsteuergesetz befreit.

Unter Punkt 3 im Antragsformular wird dann sowohl "vorsteuerabzugsberechtigt" und "nicht vorsteuerabzugsberech�gt" angekreuzt und dazu vermerkt welcher Bereich (Kostenstelle, Abteilung, Einheit, Einrichtungsbereich) welche Bewertung erfährt.

In den Maßnahmen müssen dann die Anschaffungen so gekennzeichnet sein, dass man nachvollziehen kann, welchem Bereich diese zugeordnet werden.

Prozentuale Angaben: Manchmal wurden die Betriebseinheiten für die Einrichtung hinsichtlich Umsatzsteuerbefreiung auch prozentual bewertet. Bite dann dementsprechend für die Gesamtmaßnahme die maßgeblichen Prozentsätze angeben evtl. muss für die einzelnen Maßnahmen das differenziert angeben werden. Bite vorrangig den Kulturbereich berücksichtigen.

Landesarbeitsgemeinschaft Soziokultureller Zentren NRW e.V. Achtermannstr. 10-12 48143 Muenster T +49 251-590 656 10. lag@soziokultur-nrw.de

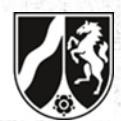

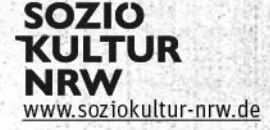

Frage: Habt ihr eine Beispielskalkulation für die Antragstellung? Unklarheiten bzgl. **Gesamtausgaben, Fördersumme und Eigenanteil**

Bite die rechnerischen Hilfen/Formeln im Excel-Kosten- und Finanzierungsplan verwenden.

Die Höchs�ördersumme sollte 8.000 € für die alle beantragten Maßnahmen zusammen nicht übersteigen.

#### **Frage: Was trage ich in die Felder Beginn der Maßnahme / Ende der Maßnahme ein?**

Beginn der Maßnahme: Ab Bewilligung (=Abschluss der Zuwendungsvereinbarung)

Ausnahme: Die Antragsteller\*innen können mit Antragstellung einen "vorzeitigen Maßnahmenbeginn" beantragen. Aber bitte beachten: ein genehmigter vorzeitiger Maßnahmenbeginn stellt keine Förderzusage dar.

Wir empfehlen, frühestens nach der Mitteilung der positiven Juryentscheidung mit der Umsetzung der Investitionsmaßnahmen zu beginnen. Formal bewilligt ist die Förderung erst mit Abschluss der Zuwendungsvereinbarung. Diese können wir erst ausstellen, wenn Soziokultur NRW den Bewilligungsbescheid von der Bezirksregierung erhalten hat. Das kann durchaus auch mal April werden (zuletzt ging es aber meist schneller). Ab dem positiven Juryvotum kann im Prinzip mit der Maßnahme begonnen werden – bisher ist es noch nie vorgekommen, dass Soziokultur NRW keinen Zuwendungsbescheid für das gesamte Förderprogramme bekommen hat. Der Abschluss der Zuwendungsvereinbarungen ist demnach sehr wahrscheinlich nur noch eine Formsache.

#### Ende der Maßnahme: 31.12.2023

Ende der Maßnahme bedeutet, dass bis zum 31.12.2023 alle Au�räge erteilt und Gegenstände bestellt sein müssen. (siehe Frage: Was muss ich bezüglich eines Kaufs bzw. Erteilung des Auftrags und der Rechnungsstellung und ihrer Bezahlung beachten? weiter unten.)

### **Frage: Wann kann ich mit dem Ergebnis der Jury rechnen?**

Wir bemühen uns die Antragstellenden so schnell wie möglich nach der Jurysitzung zu informieren. Dieser Termin steht noch nicht fest, wir bemühen uns die Ergebnisse bis zum 01.06.2024 an euch via E-Mail zu übermiteln.

**Frage: Wie viele Angebote müssen wir einholen? Welche Schwellenwerte müssen wir**  berücksichtigen?

Antwort: Für das jetzige Verfahren gilt:

- bis 1.000 Euro netto: Direktkauf (ohne Angebotseinholung).
- ab 1000 Euro bis einschließlich 25.000 Euro netto: 3 Angebote einholen/dokumentieren.
- über 25.000 Euro netto: 6 Angebote einholen (2023 nicht relevant).

Landesarbeitsgemeinschaft Soziokultureller Zentren NRW e.V. Achtermannstr. 10-12 48143 Muenster T +49 251-590 656 10. lag@soziokultur-nrw.de

Ministerium für Kultur und Wissenschaft des Landes Nordrhein-Westfalen

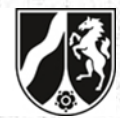

w.soziokultur-nrw.de

Wichtig: Werden mehrere baugleiche Artikel beschafft (beispielsweise 10 LED-Scheinwerfer), ist die Gesamtnettosumme entscheidend - auch wenn also ein Scheinwerfer nur 200 Euro netto kostet, müssen Vergleichsangebote eingeholt werden.

## Hinweise zum Einholen von Angeboten:

Möglichkeit 1: Gleichzeitiges Einholen von Angeboten per E-Mail: Eine Angebotsanfrage in einer Email verfassen mit den angefragten Unternehmen in "bcc" (also nicht sichtbar für die Empfänger\*innen). Diese Email senden und erkenntlich mit den E-Mail-Adressen der Empfänger\*innen ausdrucken. Die im Postausgang bzw. unter "Gesendete Nachrichten" gespeicherten E-Mails listen in fast allen Fällen die Adressaten auf, so dass man dadurch nachvollziehen kann, welche und das alle Empfänger\*innen zur gleichen Zeit angeschrieben worden sind und somit kein Unternehmen/Person benachteiligt worden ist.

Angebote können natürlich auch weiterhin auf dem Postweg eingeholt werden.

Möglichkeit 2: Screenshots von Angeboten im Web. Beim Screenshot darauf achten, dass das Gerät mit Markenbezeichnung und Preis sichtbar ist. Die Screenshots aller Angebote zeitnah zueinander anfer�gen. D.h. nicht ein Angebot am 05.06. speichern und dann wieder eins von einer anderen Firma am 16.06., sondern am besten am gleichen Tag bzw. direkt hintereinander weg.

Wichtig: Auf dem Screenshot muss das Datumsfeld und Uhrzeit zu sehen sein (meistens rechts unten am PC/Laptop Bildschirm, bei Tablets und Smartphones meistens ganz oben.) Auf den verschiedenen Computer-Betriebssystemen gibt es verschiedene Tastenkombinationen oder Einzeltastenverfahren um einen Screenshot zu machen – hier einfach bei Bedarf mal im Web nach Anleitung suchen oder ein Werkzeug wie das Snipping Tool oder andere benutzen.

Hinweis: Bei größeren (Gesamt-)Angeboten macht es natürlich Sinn, sich dieses von der jeweiligen Firma per Email anzufordern oder auch schriftlich einzuholen.

# **Frage: Wie plane ich meine Angebotseinholungen sinnvoll? Manche Anbieter halten ihr Angebot nur 14 Tage aufrecht. Was mache ich, wenn ich erst danach eine Zusage erteilen kann?**

Antwort: Die Antragsteller sollen schon auf die Angebotszeitspanne achten. Vielleicht gewähren die Unternehmen einen längeren Zeitraum für das Angebot unter Vorbehalt.

Ein mögliches Zeitraster für die Angebotseinholung / Markterkundung wäre beispielsweise:

- Miteilung des Juryergebnisses an die Zentren: 01.06.2024
- Ab 01.06. und innerhalb der folgenden 14 Tage Ausschreibungen bzw. Angebotseinholungen durchführen bzw. aussenden, dabei eine Frist von 14 Tagen in der Anfrage angeben.
- Wenn die letzte Angebotseinholung beispielsweise am 05.06. gesendet wird, man 2 Wochen auf den Eingang der Angebote wartet, kann man am 20.06. entscheiden, welches Angebot man nimmt.

Landesarbeitsgemeinschaft Soziokultureller Zentren NRW e.V. Achtermannstr. 10-12 48143 Muenster T +49 251-590 656 10. lag@soziokultur-nrw.de

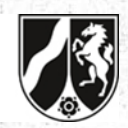

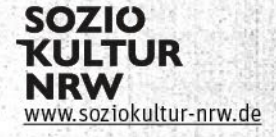

Diesen zeitlichen Ablauf dann im Nachweis darstellen bzw. kurz dokumentieren.

Zu beachten: Bei längeren Lieferungszeiten bzw. Au�ragsabwicklungen ist darauf zu achten, dass Rechnungen im Vorfeld bezahlt werden sollten – wenn es hier Probleme gibt, bite bei uns melden. Siehe auch Frage: Was muss ich bezüglich eines Kaufs bzw. Erteilung des Au�rags und der Rechnungsstellung und ihrer Bezahlung beachten? (weiter unten)

Die Angebotseinholung über Screenshots im Web funktioniert natürlich wie im darüberstehenden Hinweis. Hier sind aber die (benötigten 3-6 - je nach Wertgrenze) Screenshots zeitnah – möglichst am selben Tag – anzufertigen und die Entscheidung sollte prompt erfolgen und beispielsweise nicht erst 10 Tage nach der Dokumentation der Vergleichsangebote aus dem Web. Bitte zeitnah innerhalb der nächsten Tage nach Angebotsdokumentation bestellen/kaufen – idealerweise am selben Tag der Screenshots.

**Frage: Wenn man drei Unternehmen anschreibt und nur eines antwortet, dürfen wir dann dieses Angebot annehmen?** 

Antwort: Ja. Wenn mehrere Adressaten auch nach Nachfrage nicht antworten sollten, bite entsprechend dokumentieren wie z.B. "Nach einer/zwei erneuten Nachfragen, hat sich das Unternehmen nicht gemeldet, daher haben wir uns für Firma xy entschieden".

Nicht melden, "haben wir nicht", "können wir nicht" – zählt dabei auch als Antwort.

#### **Frage: Muss ich das günstigste Angebot nehmen?**

Antwort: Nein, nicht unbedingt. Wirtschaftlich, kann auch das nicht günstigste Angebot sein eine Begründung bzw. die Entscheidungsfindung muss aber dementsprechend dokumen�ert werden und kann sich unter Umständen auf qualitative Gründe, vorausgehende und anschließende (lokale) Service- oder Beratungsleistungen, usw. beziehen.

# **Frage: Was muss ich bezüglich eines Kaufs bzw. Erteilung des Au�rags und der Rechnungsstellung und ihrer Bezahlung beachten?**

Antwort: Wichtiger Hinweis zum Auftragsverfahren: Im Jahr 2024 müssen die Aufträge für die Maßnahmen erteilt und die Verträge dazu abgeschlossen werden. Das alles muss im Jahr 2024 erfolgen, der Zahlungsgrund für die Anschaffung muss sich immer auf das Jahr 2024 beziehen. Eine Rechnungsstellung kann beispielsweise aber erst im Jahr 2025 erfolgen und auch bezahlt werden. Aber es muss immer klar ersichtlich sein, dass sich der Grund der Rechnungsstellung auf den Au�rag im Jahr 2024 bezieht.

Beispiel Angebot im Web einholen: Am 20.12.2024 werden noch 3 Angebote für eine PC-Anlage im Web eingeholt. Dokumentiert wird dies mit 3 Screenshots bei 3 Anbietern im Zeitraum von 10:10 bis 10:15 Uhr. Wert: über 1000 € Neto bzw. 1190 € Bruto bei 19% MwSt. oder 1070 € bei 7% MwSt.). (Direktkauf bei unter 1000 € Neto und dann sind keine Angebote einzuholen).

Landesarbeitsgemeinschaft Soziokultureller Zentren NRW e.V. Achtermannstr. 10-12 48143 Muenster T +49 251-590 656 10. lag@soziokultur-nrw.de

Ministerium für Kultur und Wissenschaft des Landes Nordrhein-Westfalen

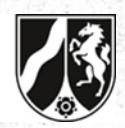

w.soziokultur-nrw.de

Die Bestellung erfolgt am 29.12.2024. Die Rechnung wird erst am 04.01.2025 ausgestellt und zugeschickt. Bezahlt wird die Rechnung am 07.01.2025. Auf der Rechnung steht "Ihre Bestellung vom 29.12.2024". Passt!

**Frage: Wir haben eine Rechnung von einem Lieferanten erhalten, in der steht, dass wir bei Sofortzahlung 2% Skonto abziehen können. Müssen wir das in Anspruch nehmen?**

Antwort: Ja. Nach dem "Grundsatz der Wirtschaftlichkeit und Sparsamkeit" aus der Landeshaushaltsordnung sind Möglichkeiten der Kosteneinsparung (z.B. durch Skonto oder Rabatte) in Anspruch zu nehmen. Bitte achtet also darauf, die Rechnung im entsprechenden Zeitraum zu bezahlen.

Achtung: Der abgezogene Skontobetrag ist nicht zuwendungsfähig. Im Nachweisverfahren wird also nur der tatsächlich gezahlte Betrag veranlagt.

#### **Frage: Kann Bürgerscha�liches Engagement (BE) eingebracht werden?**

Antwort: Ja, unter Umständen ist das möglich. Bei einer Maßnahme mit Tätigkeiten, die beispielsweise nur reine Anschaffungen (Bestellungen) für das Büro beinhalten, ist der Einsatz von Bürgerscha�lichem Engagement nicht wirklich nachvollziehbar. Ehrenamtliche Mitarbeit von Vereinsmitgliedern, die bei der Lichtmontage mithelfen o.Ä. jedoch schon. Entscheidend ist die Plausibilität des Einsatz von bürgerscha�lichem Engagement für die Umsetzung der Maßnahme.

Seit 2018 liegt der anrechenbare Stundensatz bei 15 € pro Stunde.

Wenn im Antrag noch unklar ist, ob für eine Maßnahme BE geltend gemacht werden kann, bite – sofern möglich – erst einmal nur den Eigenanteil in Form des baren Eigenanteils angeben. Ansonsten müsste das BE bei den Ausgaben in den jeweiligen Maßnahmen auch auftauchen.

Landesarbeitsgemeinschaft Soziokultureller Zentren NRW e.V. Achtermannstr. 10-12 48143 Muenster T +49 251-590 656 10. lag@soziokultur-nrw.de

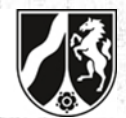

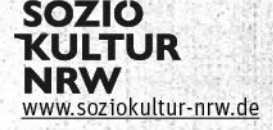